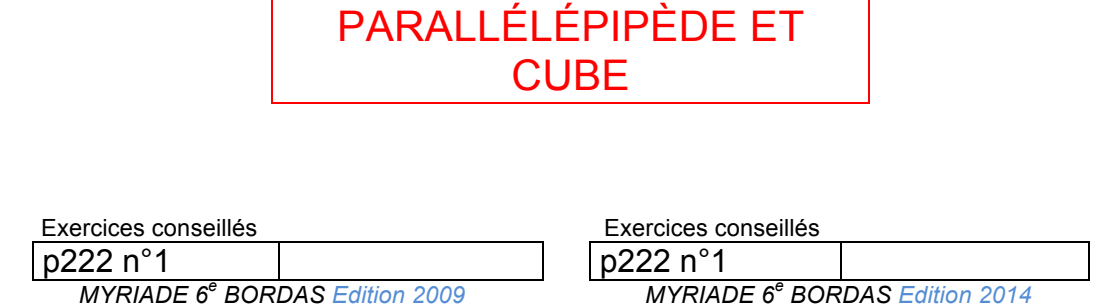

# I. Le parallélépipède rectangle ou pavé droit

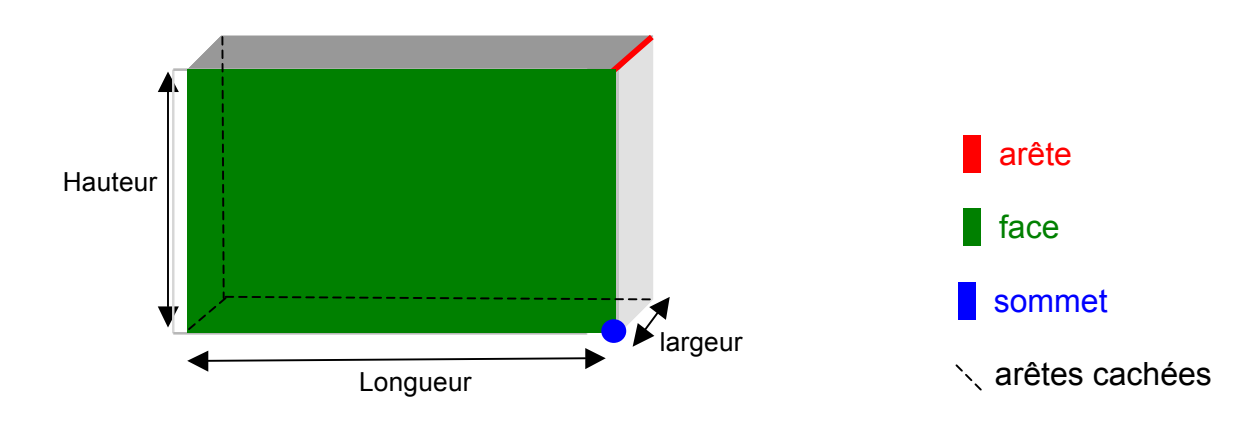

*Vient du grec « parellêlos »= parallèle et « epipedon » = surface plane*

Le parallélépipède possède 12 arêtes, 6 faces (des rectangles) et 8 sommets.

### II. Le cube

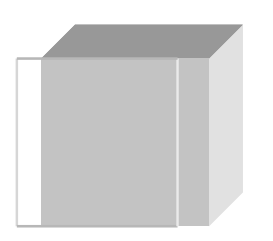

Un cube est un parallélépipède dont les faces sont des carrés.

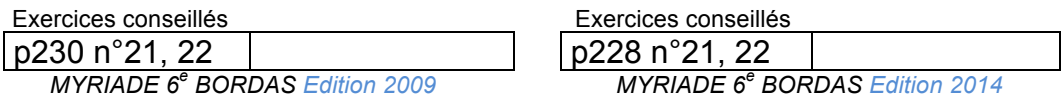

1

*Yvan Monka – Académie de Strasbourg – www.maths-et-tiques.fr*

### III. Dessiner en perspective

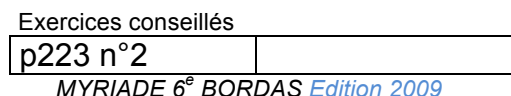

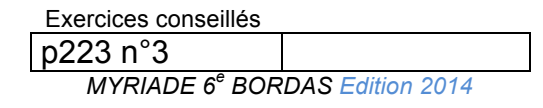

La perspective utilisée en mathématiques s'appelle la **perspective cavalière**. Elle permet de représenter dans le plan (une feuille) un objet de l'espace (un solide). Les règles de la perspective cavalière sont les suivantes :

- Les arêtes parallèles sur le solide restent parallèles sur le dessin.
- Les arêtes parallèles et de même longueur restent de même longueur.
- Les milieux restent au milieu.
- Les points alignés restent alignés.
- Les arêtes cachées se représentent en pointillés.
- La « face avant » peut être représentée en vraie grandeur.
- Les arêtes fuyantes sont représentées environ deux fois plus petite que dans la réalité en suivant un angle d'environ 30° par rapport à l'horizontale.

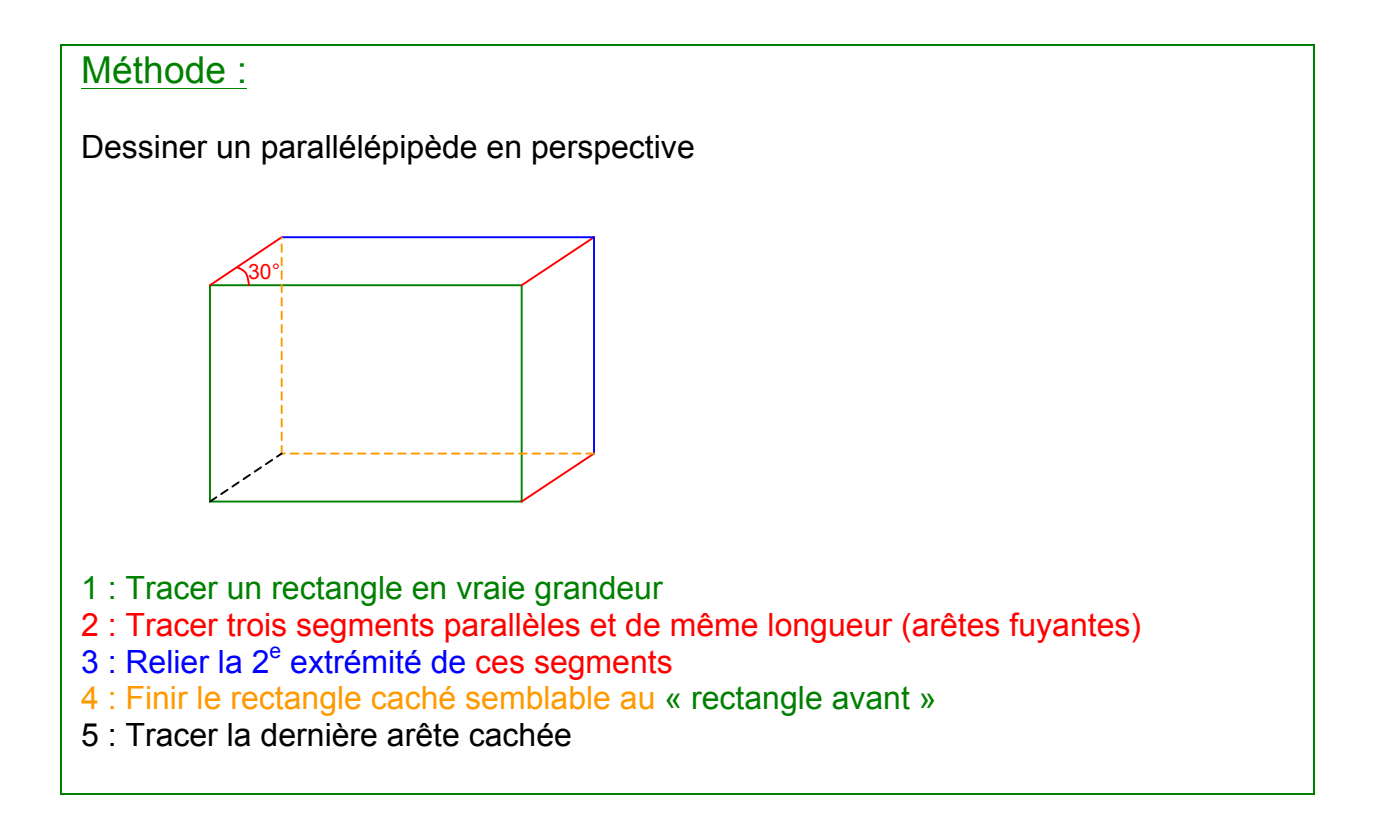

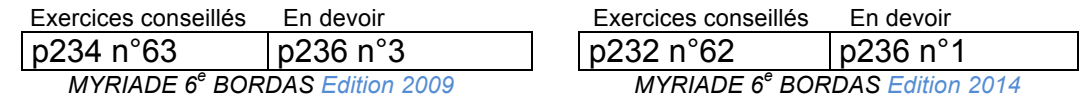

# IV. Fabrication d'un patron

#### *Patrons de solides : http://mathocollege.free.fr/3d/ http://euler.ac-versailles.fr/webMathematica/versailles/volumes/para3.jsp#*

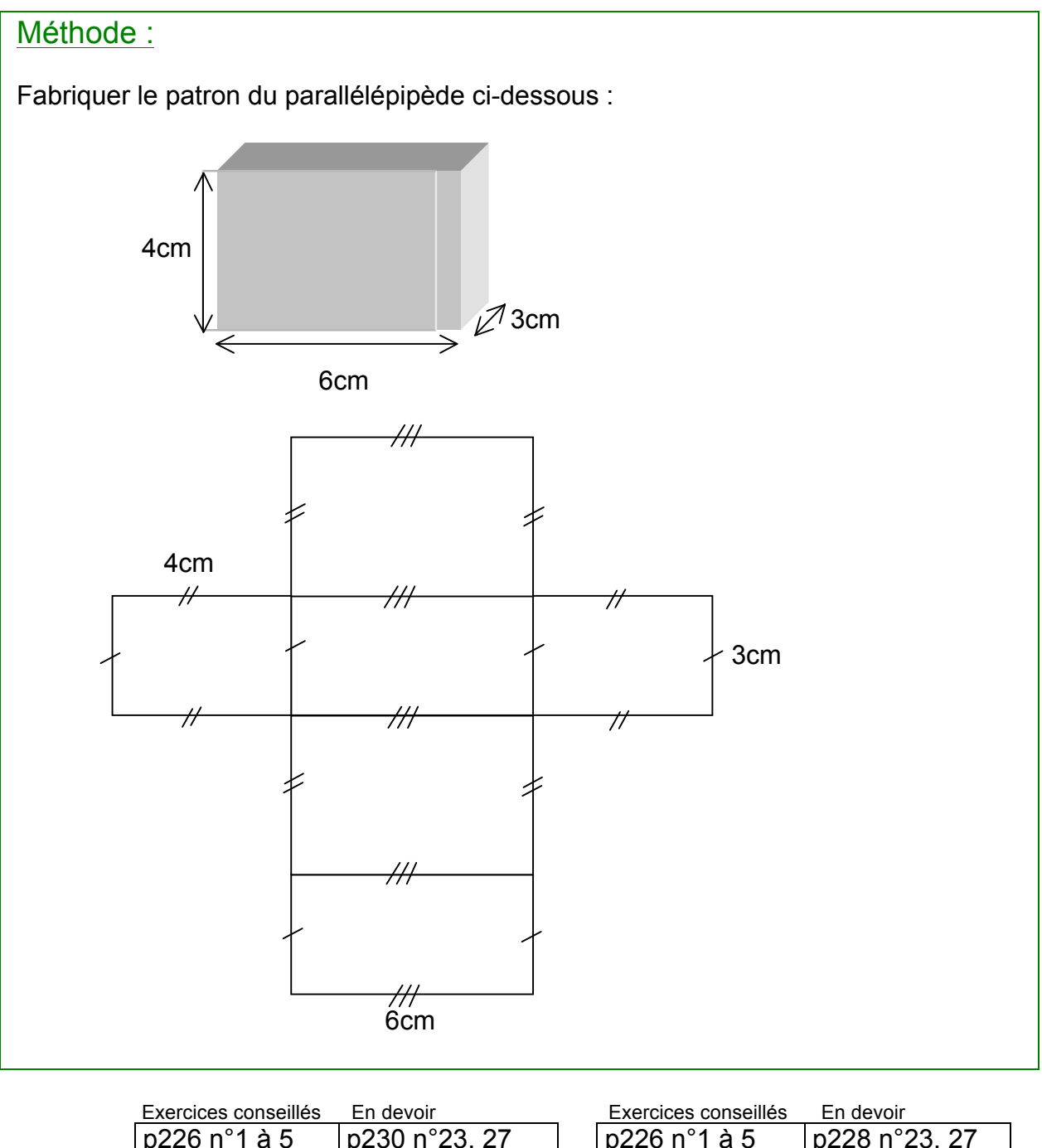

| ______________________                           |                         |                                            | ________________         |               |
|--------------------------------------------------|-------------------------|--------------------------------------------|--------------------------|---------------|
| p226 n°1 à 5                                     | $ p230 n^{\circ}23, 27$ |                                            | p226 n°1 a 5             | p228 n°23, 27 |
| p230 n°24 à 26  p231 n°34                        |                         |                                            | p228 n°24 à 26           | $ $ p229 n°34 |
| p231 n°29 à 33  p235 n°72                        |                         |                                            | p229 n°29 à 34 p233 n°72 |               |
| p234 n°60                                        |                         |                                            | p232n°60                 |               |
| <b>MYRIADE 6<sup>e</sup> BORDAS</b> Edition 2009 |                         | MYRIADE 6 <sup>e</sup> BORDAS Edition 2014 |                          |               |

*Yvan Monka – Académie de Strasbourg – www.maths-et-tiques.fr*

## V. Volume

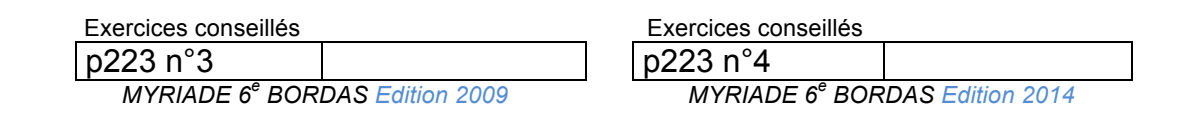

- 1) Contenance
	- a) Exemple

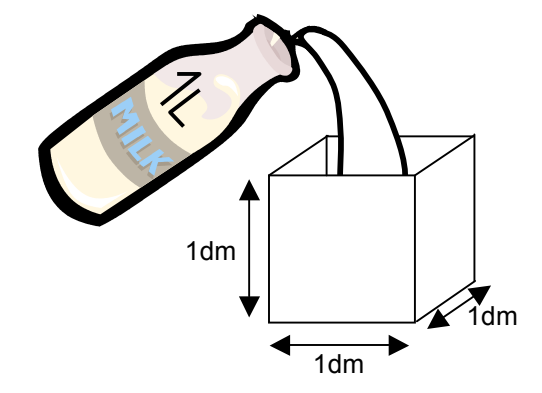

L'unité de contenance est le litre, notée L. 1L est la contenance d'un cube de 1dm d'arête.

### b) Autres unités de contenance

Tableaux interactifs :

*http://instrumenpoche.sesamath.net/IMG/tableaux.html*

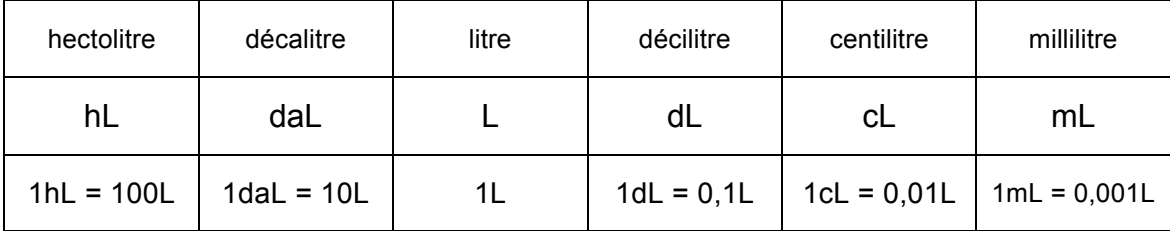

### 2) Unité de volume

Le volume est la mesure de l'intérieur d'un solide. Il est directement lié à sa contenance. 1L est la contenance d'un cube de 1dm d'arête. Elle est associée à une unité de volume : le décimètre cube, noté dm $3$ .

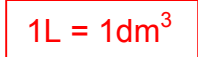

De même, 1m<sup>3</sup> est le volume d'un cube de 1m d'arête. 1cm<sup>3</sup> est le volume d'un cube de 1cm d'arête.

### 3) Conversions

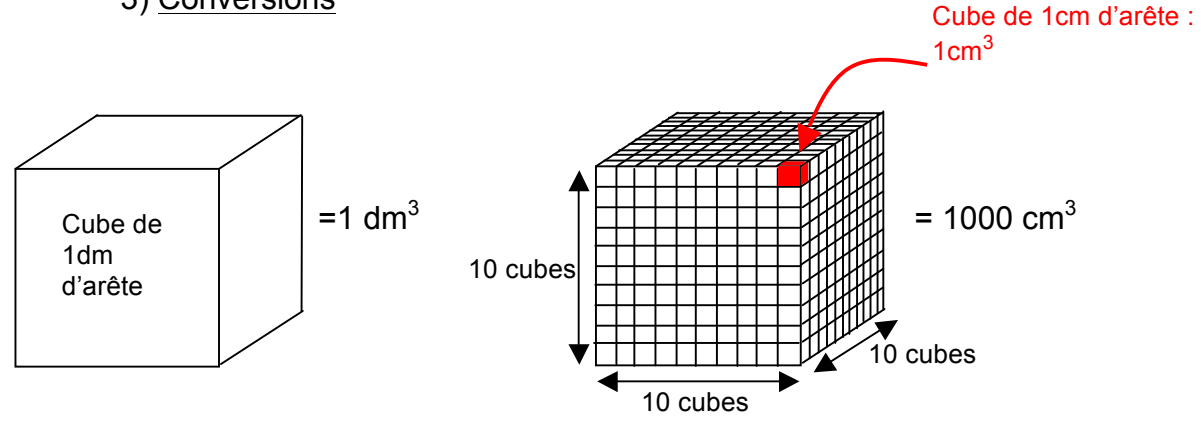

Dans un cube de 1dm d'arête, on peut ranger 10 x 10 x 10 = 1000 cubes de 1cm d'arête. donc  $1 \text{ dm}^3 = 1000 \text{ cm}^3$ 

Entre deux unités de volume, il y a « trois rangs de décalage ».

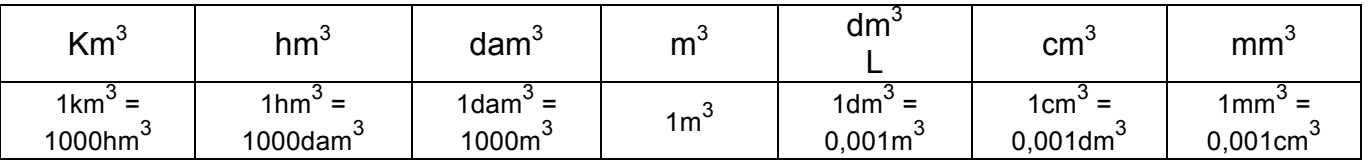

### Tableaux interactifs :

*http://instrumenpoche.sesamath.net/IMG/tableaux.html*

### Méthode :

1) Convertir 33 $m<sup>3</sup>$  en dm<sup>3</sup>.

 $33m^3$  = 33000dm<sup>3</sup> (le m<sup>3</sup> est 1000 fois plus grand que le dm<sup>3</sup>) *Le nombre 33 « grandit » de 1x3 rangs.*

2) Convertir 265,3cm $^3$  en m $^3$ .

*265,3cm<sup>3</sup> = 0,0002653m<sup>3</sup> (le cm<sup>3</sup> est 1 000 000 fois plus petit que le m<sup>3</sup> ) Le nombre 265,3 « réduit » de 2x3 rangs.*

3) Convertir 1  $cm<sup>3</sup>$  en mm<sup>3</sup> 3,3 dm $3$  en mm $3$  $1,5$  hm<sup>3</sup> en dam<sup>3</sup> 2,1 L en  $m^3$ 

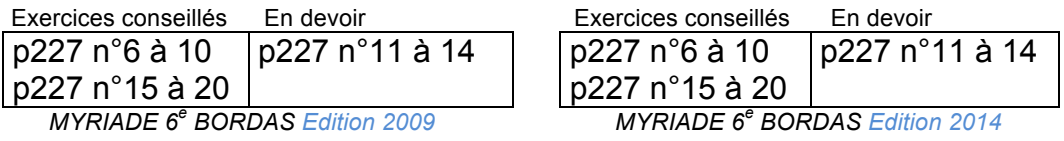

#### 4) Calcul de volume

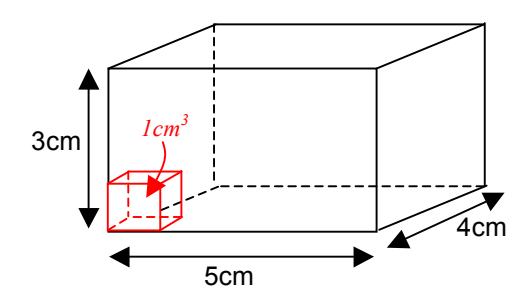

L'unité est le petit cube rouge de 1cm d'arête, soit le cm<sup>3</sup>.

Déterminer le volume du parallélépipède en cm<sup>3</sup> revient à calculer le nombre de petits cubes que peut contenir le parallélépipède.

Sur une rangée, on place 5 petits cubes rouges.

Sur une couche, on place 4 rangées de 5 petits cubes, soit 4 x 5 = 20 petits cubes. Ce parallélépipède peut contenir 3 couches de 20 petits cubes, soit 3 x 20 = 60 petits cubes. Chaque petit cube a un volume de 1 cm<sup>3</sup>, donc le parallélépipède a un volume de 60 cm<sup>3</sup>.

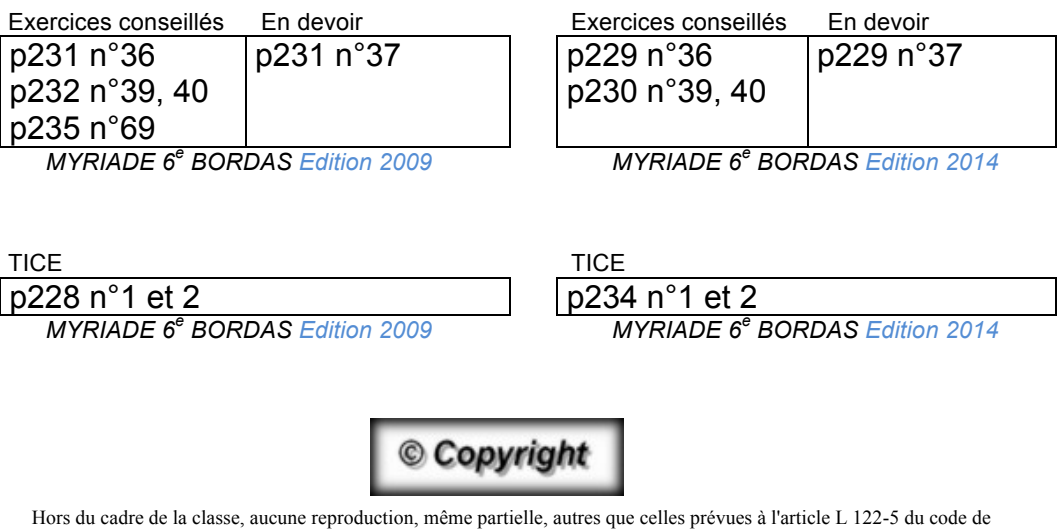

la propriété intellectuelle, ne peut être faite de ce site sans l'autorisation expresse de l'auteur. *www.maths-et-tiques.fr/index.php/mentions-legales*